# Universidade Estadual de Campinas

*Instituto de Física Gleb Wataghin – IFGW F609 – Tópicos de ensino de física I Relatório pré-final* **Simulador de Efeito Doppler**

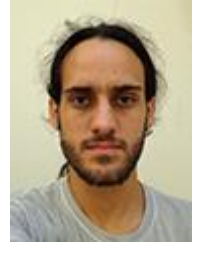

Aluno : Danilo Bessa de Mello **d094724 X dac.unicamp.br** RA 094724 Orientador: Eng. Antônio Carlos Costa **accosta X ifi.unicamp.br**

# **2-Resultados Atingidos**

### **Emissor de som eletrônico**

Diversos protótipos do circuito eletrônico foram montados em uma protoboard até que se fosse encontrado um modelo estável e eficiente **[Figura 1]**.

**Figura 1** – Modelo do circuito montado na placa de prototipagem.

O Esquema eletrônico foi projetado utilizando o software livre Fritzing **[Figura 2]**, assim como o modelo para realização da impressão de placa de circuito **[Figura 3]**.

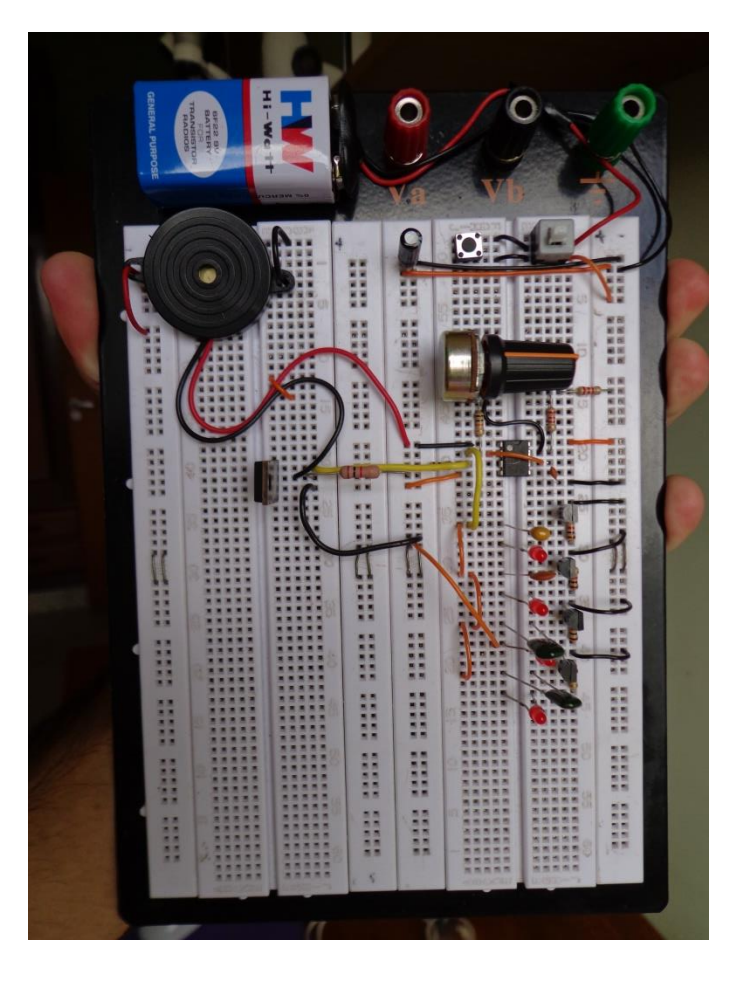

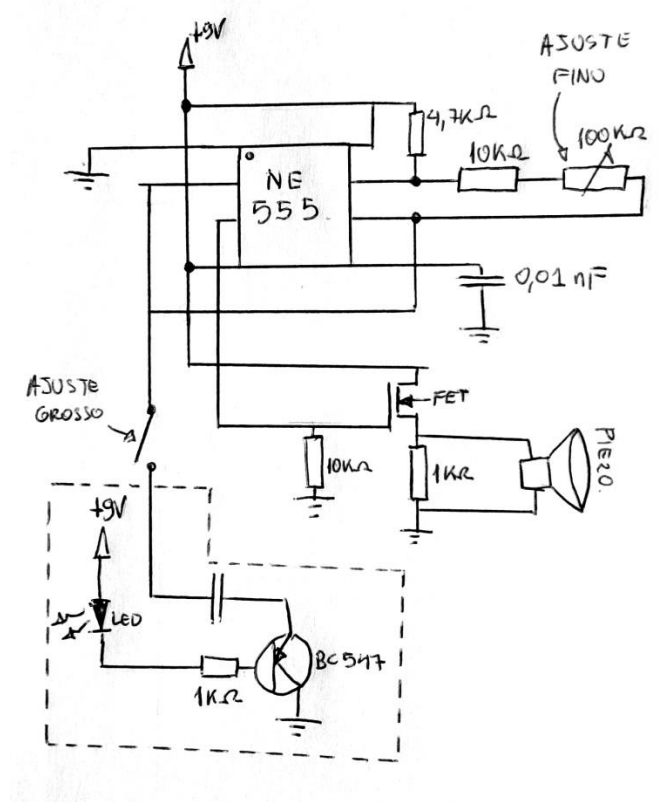

**Figura 2** – Projeto esquemático dos componentes eletrônicos. O trecho selecionado pelo quadro tracejado foi montado quatro vezes. A modificação da capacitância

do único capacitor é diretamente proporcional à frequência produzida.

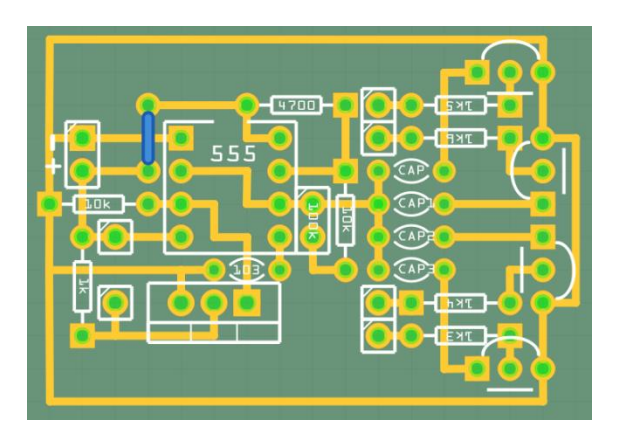

**Figura 3** – Projeto esquemático para produção da placa de circuito impresso.

Uma placa de circuito de fibra de vidro com 5 cm x 10 cm foi utilizada para a produção de três placas, das quais uma somente foi utilizada para soldagem dos componentes eletrônicos. O conjunto de componentes eletrônicos foi inserido dentro de uma caixa plástica preta de aproximadamente 6 x 6 x 10 cm, munida de LEDs que indicam a frequência produzida pelo elemento piezoelétrico, conector para bateria de 9 V e dois potenciômetros para ajuste grosso e fino de frequência **[Figura 4]**.

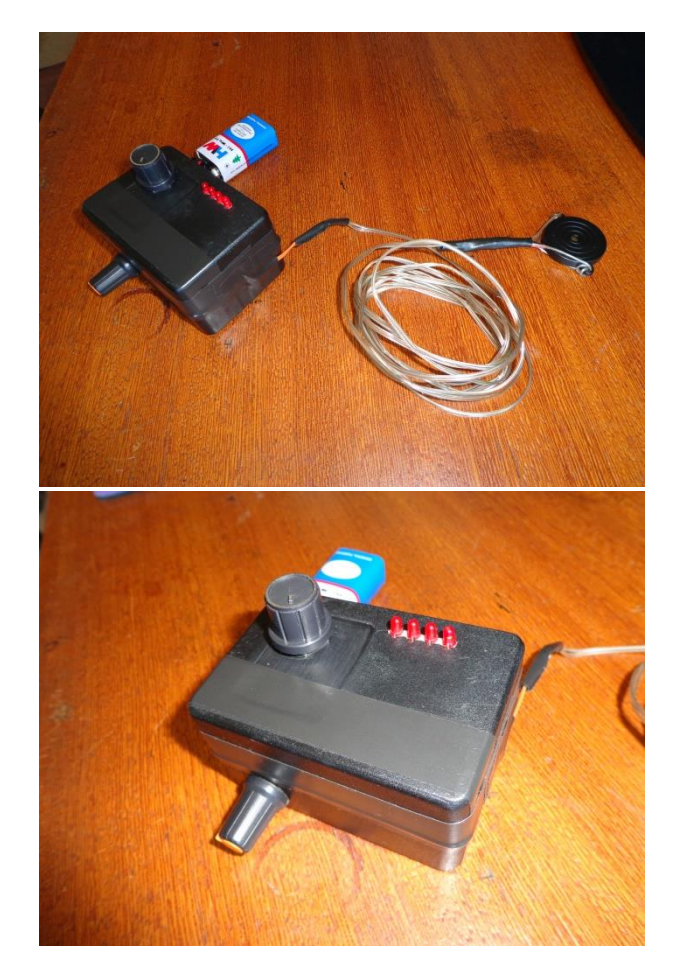

**Figura 4** - Visão geral do aparelho. O potenciômetro na parte superior da caixa controla o ajuste grosso de frequência enquanto o potenciômetro inferior realiza o ajuste fino.

Utilizando um osciloscópio, foram medidas as frequências alcançadas pelo aparelho utilizando as quatro posições possíveis para o ajuste grosso **[Figura 5]**.

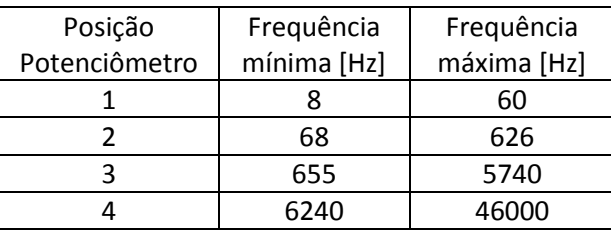

**Figura 5** – Escala de frequências

Desligando o aparelho e batendo o piezoelétrico em uma superfície, foi notada sua frequência natural de oscilação de aproximadamente 2 kHz **[Figura 6]**, indicando que a intensidade máxima do som obtido pelo elemento piezo ocorrerá em frequências próximas.

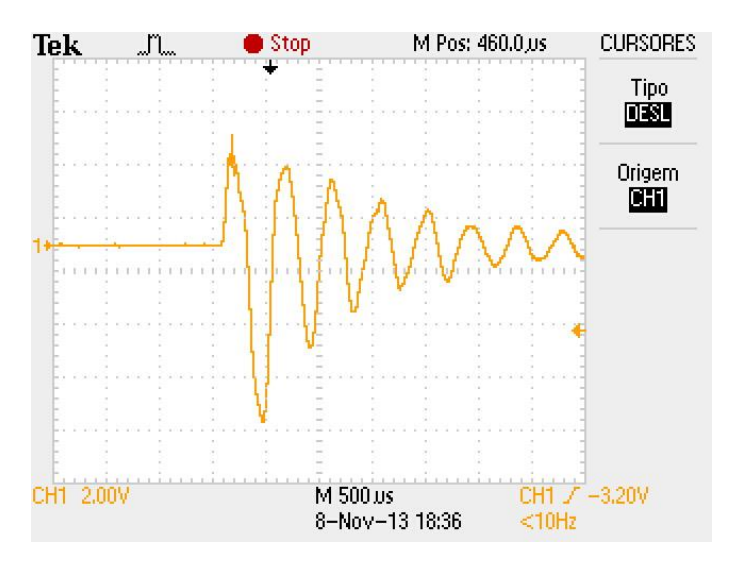

**Figura 6** – Tensão aplicada aos terminais do elemento piezoelétrico após impacto.

#### **Emissor de som mecânico**

Diversos objetos foram testados para que servissem de emissores de som. A primeira opção idealizada consistia de um diapasão (La, 440 Hz) preso à ponta de um barbante. O diapasão produz um tom puro e duradouro, contudo, o mesmo é inaudível por um observador a poucos centímetros de distância **[Figura 7]**.

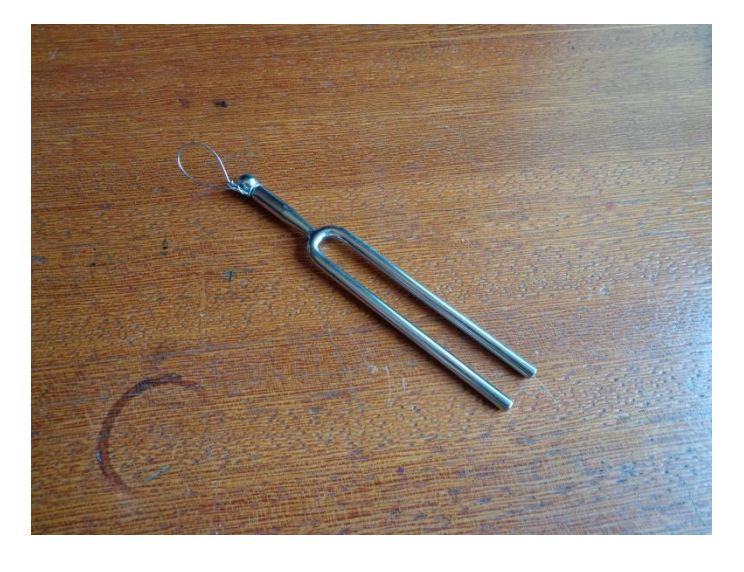

**Figura 7** – Diapasão com alça.

Um pedaço de vergalhão também foi testado como emissor, contudo, produz um tom puro e pouco duradouro. Uma chave de boca grande (11/8" e 11/4") foi testada e produziu um tom duradouro e audível. Um cabo de aço fino foi amarrado ao seu centro com auxílio de arame de aço. A outra extremidade do cabo contém uma alça para poder ser segurada por quem estiver executando o experimento **[Figura 8]**.

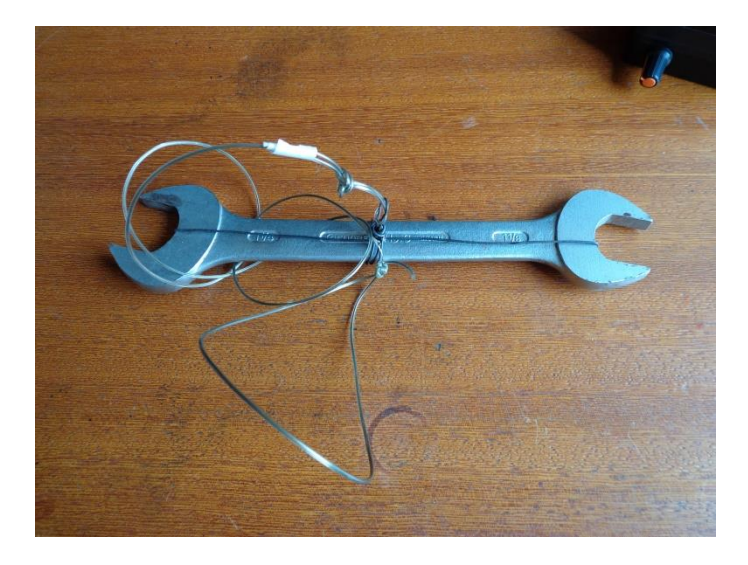

**Figura 8** – Chave de boca com cabo de aço para rotação.

#### **3-Filmagem dos experimentos.**

Os experimentos para simulação do efeito doppler com o emissor mecânico e eletrônico foram filmados e compilados em um vídeo de 2 minutos de duração. O vídeo foi montado de forma a exemplificar os experimentos de forma lúdica e simples. Todos os componentes de mídia utilizados (trilha sonora, efeitos sonoros, imagens) foram disponibilizados por terceiros via licença Creative Commons. [O vídeo estará](https://app.box.com/s/6099ccaxf7hlal9idggk)  [disponibilizado em formato .AVI.](https://app.box.com/s/6099ccaxf7hlal9idggk)

#### **4-Dificuldades encontradas**

Inicialmente se pretendia utilizar uma cigarra para se produzir o tom sonoro, contudo, muitos modelos encontrados possuem osciladores internos e não permitiam ajuste de frequência pelo CI 555. Foi adquirida uma pastilha piezoelétrica com caixa de ressonância que pode ser acionada diretamente pelo circuito. A partilha piezoelétrica em questão passou a ser acionada pela queda de tensão em um resistor com corrente controlada por um transistor, contudo, o transistor utilizado (BC547) não opera em frequências altas (≈20kHz) e foi substituído por um MOSFET de potência IRF510.

Foi notado também que a pastilha piezoelétrica possui uma indutância parasita, impedindo que a tensão sobre os seus terminais seja elevada rapidamente sob frequências altas (>15kHz), reduzindo a altura do som produzido nesta faixa de frequências. Todas as análises realizadas foram conduzidas com auxílio dos equipamentos de ensino do laboratório de eletrônica da Unicamp (LF22).

#### **5-Pesquisa Realizada**

Existe uma grande variedade de materiais livres online utilizados, como a wikipedia, contudo, também foram utilizados livros **[2]** e planilhas de dados de fabricantes de componentes **[3, 4]**, além da literatura típica utilizada para ensino de física para graduação **[1]**.

**[1]** HALLIDAY, David; RESNICK, David. **Fisica II**. 2. ed. Rio de Janeiro, RJ: Livros Técnicos e Científicos, 1975-. nv., il. **[2]** BERLIN, Howard M. **Aplicações para o 555**. São Paulo, SP: Editele, 1981. 167p., il. ISBN (Enc.).

**[3] NE555, SA555, SE555 Precision Timers** – Texas Instruments - SLFS022C – SEPTEMBER 1973 – REVISED FEBRUARY 2002

**[4]** 5.6A, 100V, 0.540 Ohm, **N-Channel Power MOSFET**; 2002;

# **6-Descrição Fenomenológica**

#### **6.1 – Nivel Básico**

O projeto prevê a construção de um aparato de baixo custo com o qual se possa demonstrar o efeito doppler em sala de aula. O efeito doppler é tipicamente exemplificado como a alteração do tom sonoro que um observador ouve de um objeto em movimento

produzindo um som, como o de um carro com uma sirene se aproximando do observador.

#### **6.2 – Nivel Médio.**

O Efeito doppler se dá pela alteração de frequência observada por um observador enquanto uma fonte sonora se move. Supondo que o objeto esteja se movendo com uma velocidade "v" em relação ao observador, emitindo uma onda sonora de frequência " $f_0$ " e que a velocidade do som no meio (ar) é de 340 m/s, a frequência sonora observada será calculada pela **equação 1**.

$$
f_{\text{observada}} = f_0 \frac{340}{340 + v}
$$

Se utilizando velocidades positivas, com a fonte sonora se afastando do observador, ocorrerá um decréscimo de frequência observada, enquanto com velociaddes negativas (com a fonte se aproximando do observador), ocorrerá um acréscimo da frequência observada.

Supondo que o elemento piezoelétrico esteja emitindo uma frequência  $f_0$  preso a ponta de um barbante de aproximadamente 1 m e realizando duas voltas por segundo (2Hz, 120RPM), é possível calcular a sua velocidade tangencial pela seguinte **equação 2**:

$$
v = 2\pi fR = 2 \times 3.14 \times 2 \times 1 = 12.57 \, m/s
$$

Supondo que o observador esteja situado no mesmo plano no qual o emissor está se movendo, em um certo momento ele estará se movendo a +12m/s e em outro a -12m/s. Substituindo estes valores na equação 1, encontramos os dois extremos de frequência possível de se ouvir, dadas as condições iniciais.

$$
f_{\text{minima}} = f_0 \times 0.96
$$

$$
f_{\text{maxima}} = f_0 \times 1.04
$$

Se estabelecendo f0 como 1 kHz, seriam observadas frequências entre 960 e 1040Hz, as quais são distintas a ponto de serem perceptíveis pelo ouvido humano.

#### **6.3- Nível superior**

Analisando geometricamente a situação proposta, podemos extrair três grandezas: a) distância do emissor ao observador, b) distância do observador ao centro de rotação do emissor, c) raio de rotação e d) ângulo formado pelo emissor com a horizontal **[Figura 9]**.

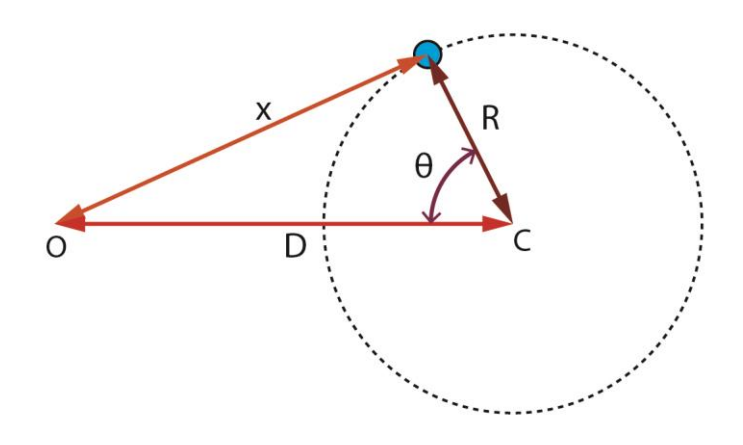

**Figura 9** – Representação das distâncias relacionadas com o movimento do emissor. C representa o centro de rotação enquanto o observador está no ponto O.

É possível relacionar as quatro grandezas acima pela "lei dos cossenos" **[Equação 3]**.

$$
x^2 = R^2 + D^2 - 2RDCos(\theta)
$$

O ângulo θ pode ser representado pela velocidade angular do objeto e pelo tempo **[Equação 4]**.

$$
x^2 = R^2 + D^2 - 2RD\cos(\omega t)
$$

A velocidade absoluta do objeto em relação ao observador pode ser calculada pela **equação 5**.

$$
v = \frac{dx}{dt} = \frac{-2RD\omega sen(\omega t)}{\sqrt{R^2 + D^2 - 2RDcos(\omega t)}}
$$

Se fixando o raio de rotação como 1 metro e frequência de oscilação a 2Hz, é possível calcular a o acréscimo de frequência [Equação 1] variando-se a distância D **[Figura 10]**.

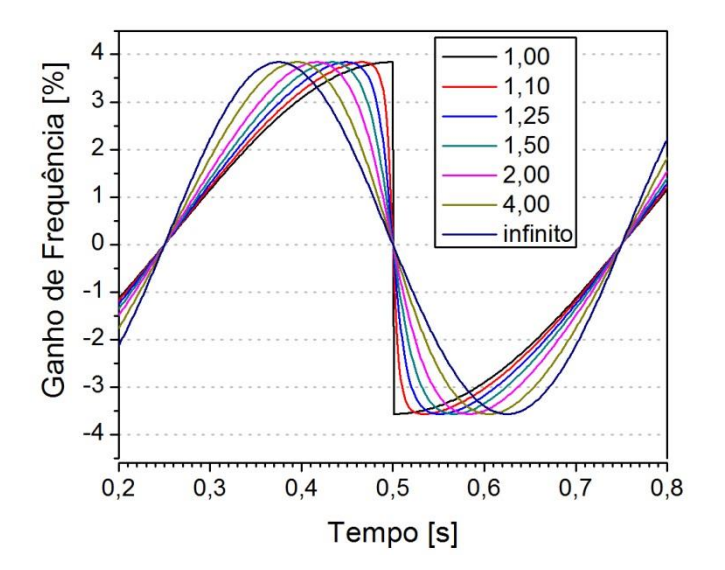

**Figura 10** – Ganho percentual na frequência observada com distâncias D [m] variadas.

A alternação rápida entre frequências altas e baixas, que é facilmente perceptível pelo ouvido humano, ocorre nas situações em que D→R, contudo, estas situações não são adequadas por poder ferir o observador. Conforme o observador se afasta do centro de rotação, a **equação 5** se torna simplesmente composta por uma função seno **[Equação 6]**.

$$
\lim_{d \to \infty} \frac{dx}{dt} = -2R\omega \operatorname{sen}(\omega t)
$$

O elemento responsável por produzir a frequência utilizada (NE555) foi montado em seu modo aestável, o qual produz pulsos quadrados com uma frequência variável de acordo com a Equação 7

$$
f = \frac{1}{\ln(2) \times C \times (R1 + 2R2)} \quad \text{Equação 7}
$$

Em que C representa a capacitância do capacitor selecionado, R1 ao resistor de 4,7kΩ e R2 ao conjunto do resistor de 10kΩ associado em série com o potenciômetro de 100kΩ.

Foram obtidas os formatos de onda produzidos pelo aparelho em diversas situações **[Figura 11 a 16]**.

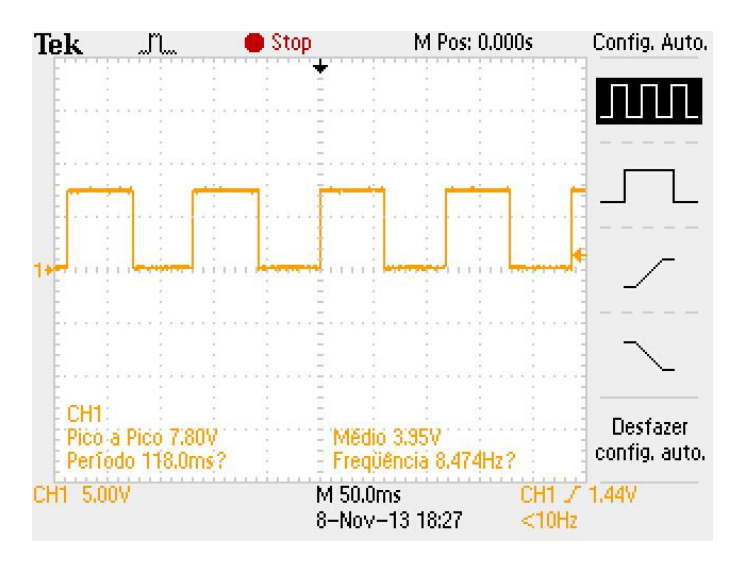

**Figura 11** – Formato de onda para frequências baixas (10 Hz)

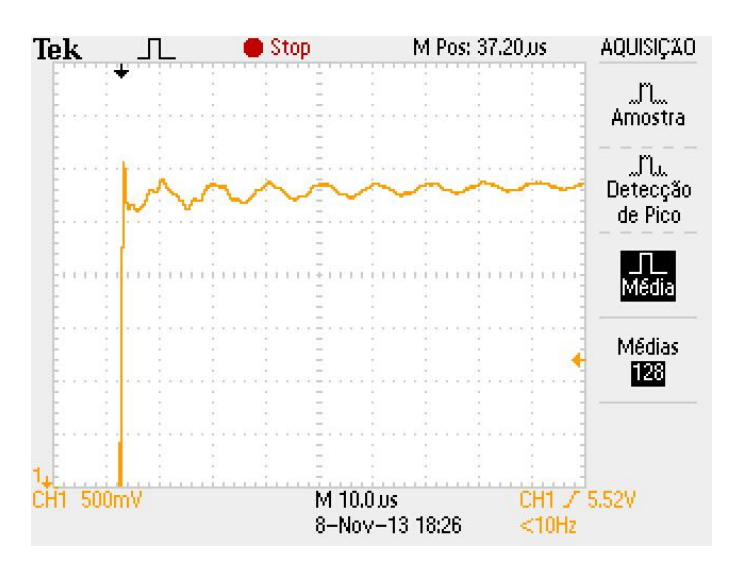

**Figura 12** – Detalhe para o transiente de tensão a 10 Hz

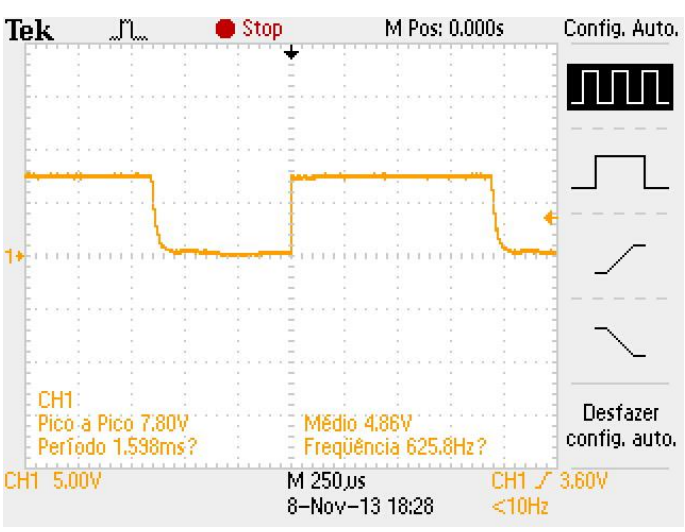

**Figura 13** – Deformação do formato de onda quadrada para frequências de 625 Hz.

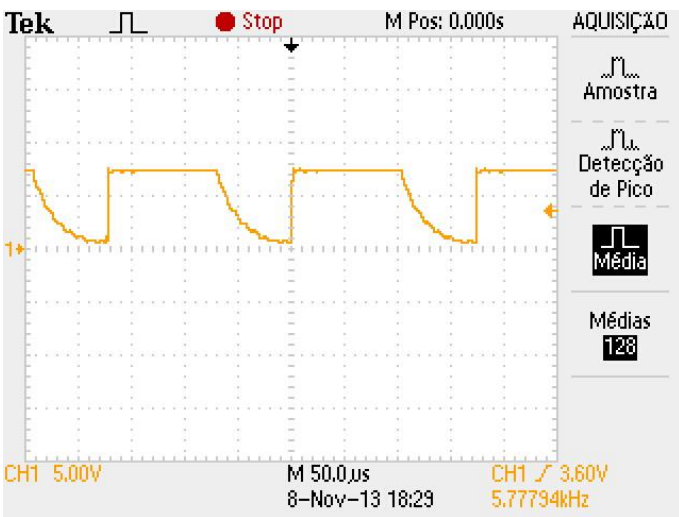

**Figura 14** – Deformação do formato de onda quadrada para frequências de 5,7 kHz.

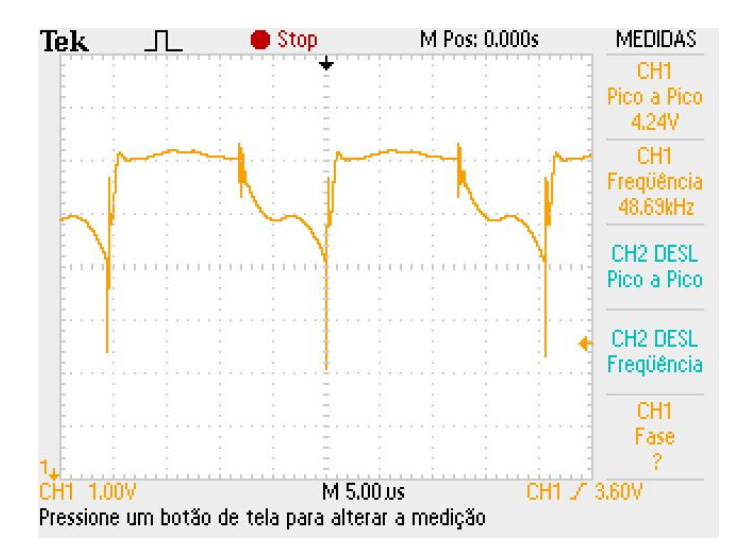

# **7 – Declaração do orientador**

AC para Danilo Mello

# Re: trabalho lunazzi

Ola !!!!!

não entendi isso:

Depois da fig 6

" foi notada sua frequência natural de

oscilação de aproximadamente 2 kHz [Figura 6],

indicando que a altura máxima do som obtido ocorrerá

em frequências próximas." Altura significa frequencia ou intensidade ???

# Re: trabalho lunazzi

segundo o que eu saiba, posso usar tanto "altura" quanto "intensidade" para este caso. Não posso usar "volume" pois este indica frequência.

# Re: trabalho lunazzi

Ola 2 !!!

eu vi o som do 555 e o efeito dopler ??

ac

**Figura 15** – Deformação do formato de onda para frequências no limiar da audição humana (20 kHz)

seg, 11 de nov 19:15

 $\vert\hspace{-1.5pt} \vert$ 

 $\left\vert \cdot \right\rangle$ 

# Re: trabalho lunazzi

acho que não..... volume indica intensidade.

ac

# Re: trabalho lunazzi

é verdade. dei uma pesquisa rápida. eu sempre me lembrava que "volume" era usado erroneamente para indicar intensidade, enquanto uma definição formal seria a frequência. obrigado.

Þ

 $\blacktriangleright$ 

O efeito doppler está demonstrado no vídeo que montei.

# **8 – Data para apresentação**

Opto por apresentar 4ª feira, dia 13 de novembro.